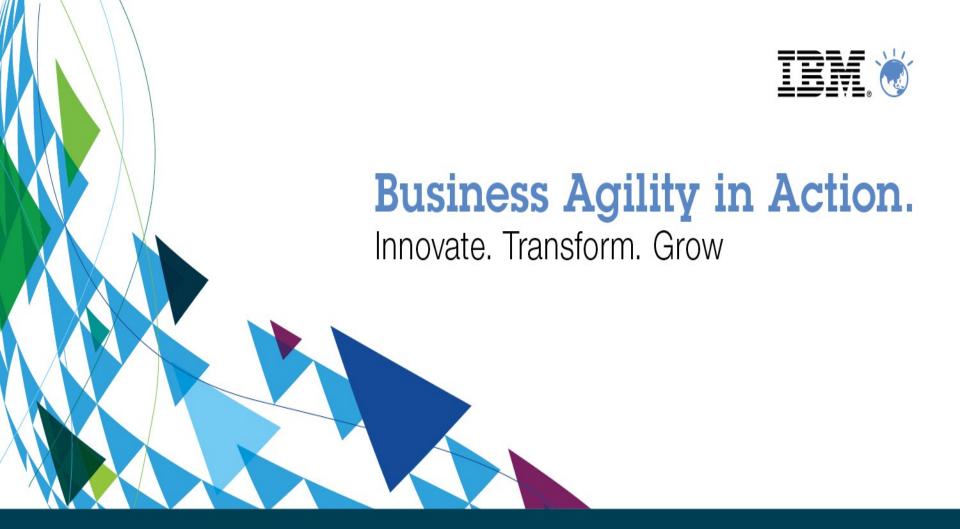

# IBM Mobile Development - Worklight IBM Technical Sales

ulas@tr.ibm.com

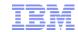

## MOBILE: the next stage in computing's evolution

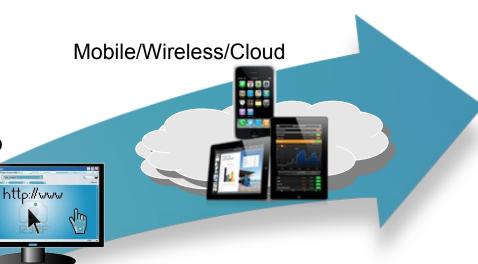

Web/Desktop

Client/Server

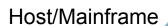

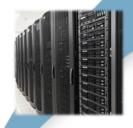

## **Mobile is different**:

- Ubiquitous computing
- Mixed models web/native/hybrid
- A different type of app context aware
- Revolutionary to business models

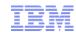

## The Primary Focuses of B2C and B2E are Different

#### **Business to Consumer**

## **Context Awareness**

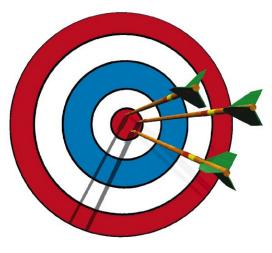

#### **INCREASE CUSTOMER**

LOYALTY by delivering the right goods to consumers based on their UNIQUE NEEDS AT A GIVEN POINT IN TIME.

## **Business to Enterprise**

## Mobility-linked Business Processes

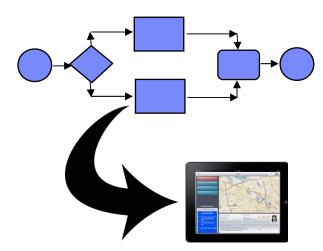

## **IMPROVE PROCESS**

EFFICIENCIES by capturing and automating process interactions WHERE AND WHEN THEY OCCUR.

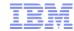

## Changing the Grocery Shopping Experience with Mobile Computing

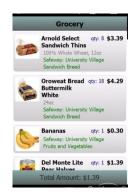

#### 1. Build a shopping list

 Pre-populate a list based on customer history

 Be aware of holidays and dates

Make suggestions based on past choices and actions

#### 2. Choose a grocery store

Assure items are in stock

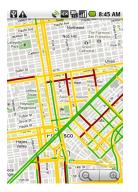

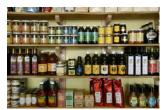

#### 6. Consume Products

Capture comments and feedback

## 3. Visit the grocery store

- Provide directions on how to get to the store
- Provide directions WITHIN the store

### 5. Pay for Products

- Self scan barcodes in the grocery aisle by smartphone
- Make a mobile payment

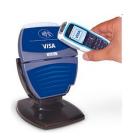

#### 4. Select Products

- Identify special needs
  - Allergies
  - Diabetes
  - Calories
- Do price check

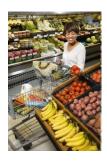

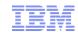

## Mobility-linked Business Processes: Dramatically Improving Business Productivity of Field Workers

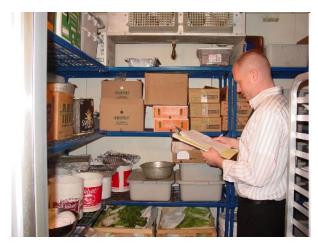

**Food Inspection** 

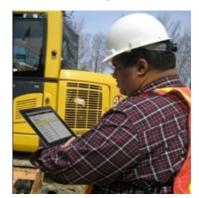

**On-site Education** 

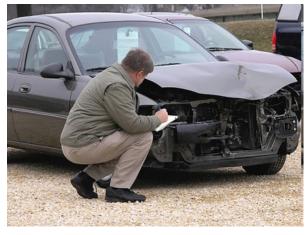

**Insurance Adjusting** 

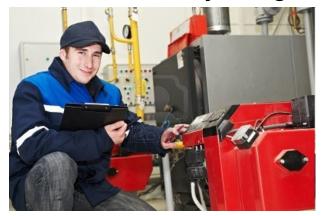

**Equipment Repairs** 

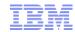

## Mobile apps – new challenges

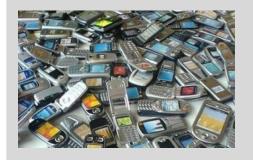

Creating rich, yet cost-effective mobile apps in a fragmented technological landscape.

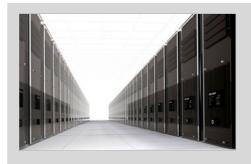

Connecting the enterprise back-end services in a secure and scalable manner

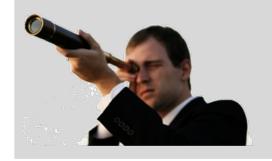

Controlling the growing portfolio of applications deployed "in the wild"

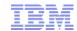

## IBM comprehensive mobile strategy

#### **Extend & Transform**

**Extend** existing business capabilities to mobile devices

**Transform** the business by creating new opportunities

#### **Key Capabilities**

- Strategy, planning and implementation
- Mobile-enabled solutions including analytics, commerce, and social business
- Mobile as a service

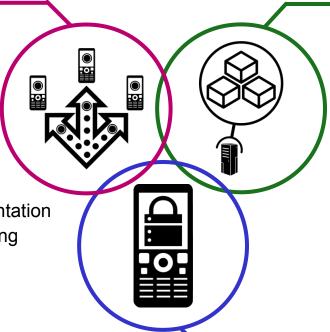

#### **Build & Connect**

**Build** mobile applications **Connect** to, and **run**backend systems in support of mobile

#### **Key Capabilities**

- Multiplatform mobile web, hybrid and native app development
- Enterprise data, service, and application integration
- Iterative teamwork

## Manage & Secure

Manage mobile devices, services and applications

Secure my mobile business

#### **Key Capabilities**

- Mobile Governance
- Device analytics and control
- Secure network communications & management

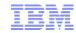

## IBM Mobile Foundation – sample system topology

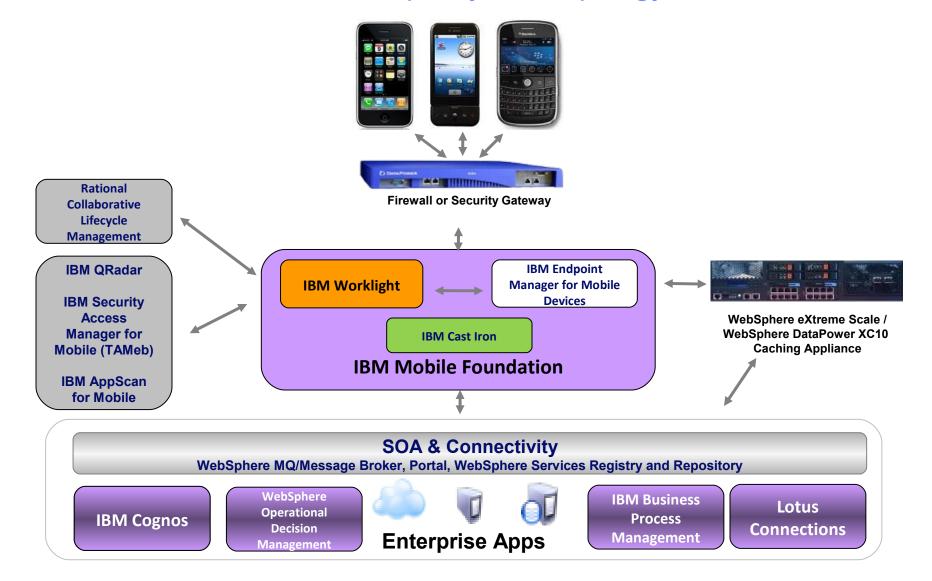

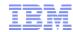

## Worklight overview

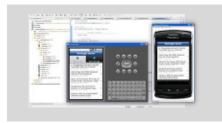

## **Worklight Studio**

The most complete, extensible development environment with maximum code reuse and per-device optimization

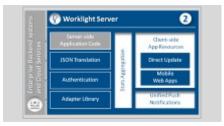

## **Worklight Server**

Mobile middleware offering unified push notifications, version management, security and integration

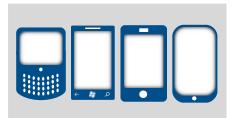

## **Worklight Runtime Components**

Extensive libraries and client APIs that expose and interface with native device functionality and the Worklight Server

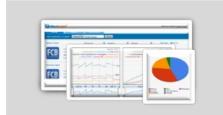

## **Worklight Console**

A web-based console for real-time analytics and control of your mobile apps and infrastructure

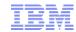

## **Traditional Mobile Development Models**

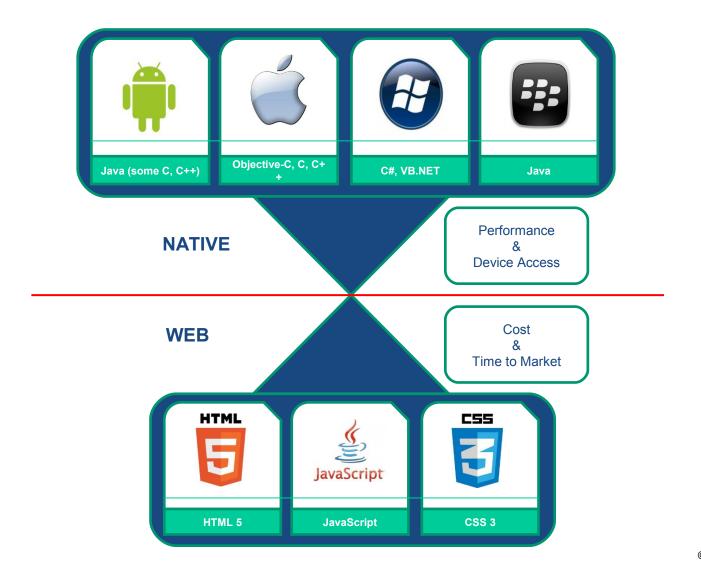

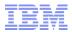

## Worklight Studio Development Models

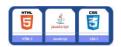

#### **Browser Access**

Written in HTML5
JavaScript and
CSS3. Quick and
cheap to develop,
but less powerful
than native.

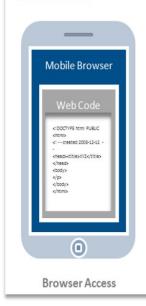

#### Hybrid Apps - Web

HTML5 code and Worklight runtime libraries packaged within the app and executed in a native shell.

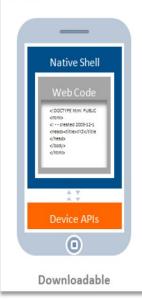

#### **Hybrid Apps - Mixed**

User augments web code with native language for unique needs and maximized user experience.

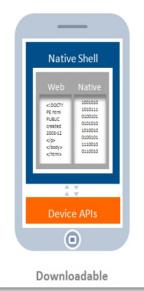

#### **Native Apps**

Platform-specific.
Requires unique
expertise, pricy and
long to develop.
Can deliver higher
user experience.

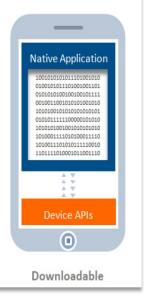

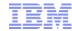

## **Worklight Studio**

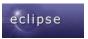

#### **Eclipse/RAD Based IDE**

Native, hybrid and standard web development Open, familiar, standardized tooling

### **Environment-specific optimization**

Common code with overrides/extensions

Native development options

Runtime skins

**3rd-party library integration** 

## **Device SDK integration**

Access to emulators and debugging tools

#### Supports auto-complete and validation

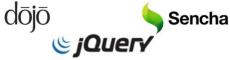

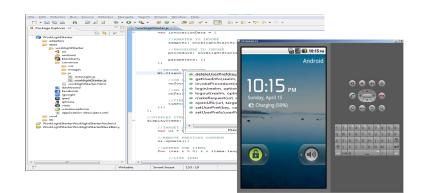

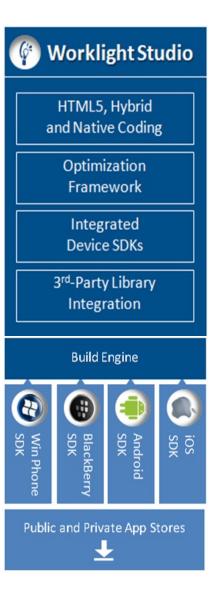

## **Worklight Studio**

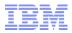

## **Common Code Structure and Environment Optimisation**

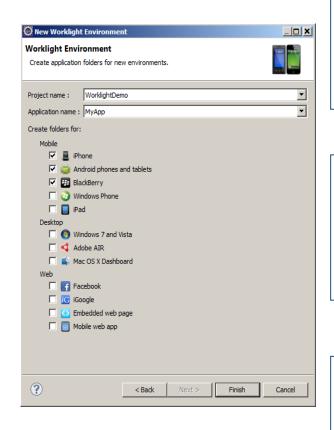

common resources serve as the basis for the optimized environments added to the project

**common** holds resources that are shared by <u>all</u> environments.

JavaScript from an environment folder is appended to the same file in the common folder

**CSS** files from an environment folder will be appended to the CSS files in the common folder

**HTML** files from an environment folder will <u>override</u> files in the common folder

**images** from an environment folder will override files in the common folder

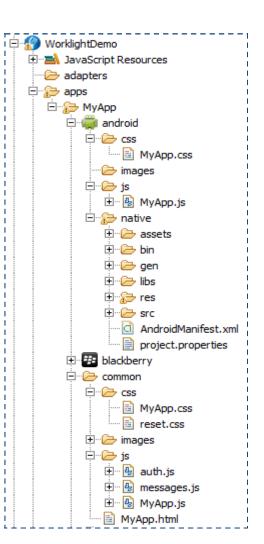

## Worklight Studio Visual UI Construction

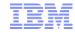

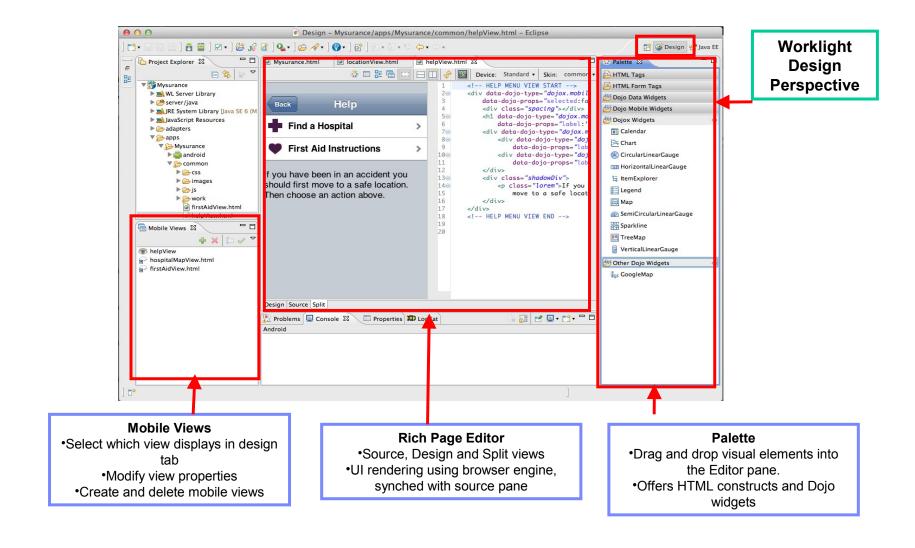

## **Worklight Studio**

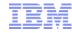

## **Build, Package, Deploy and Test Applications**

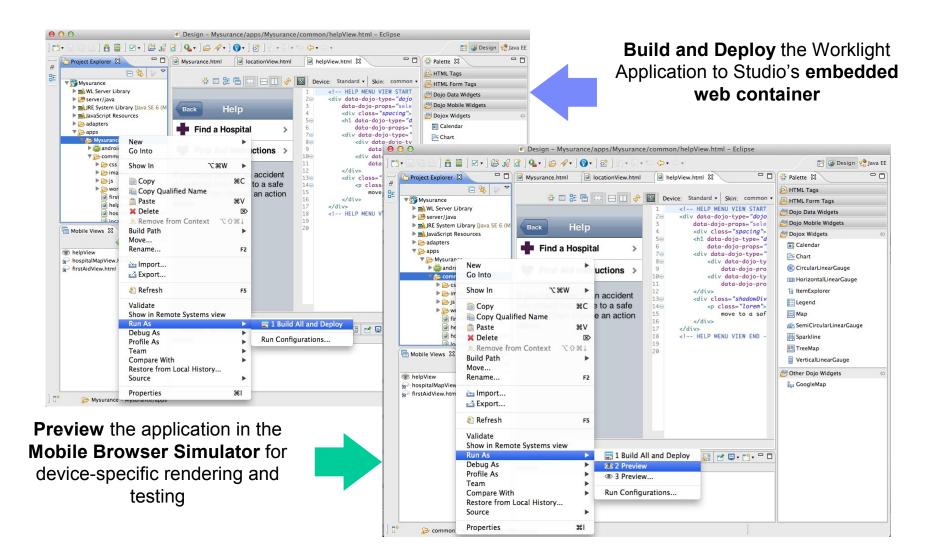

## **Worklight Studio**

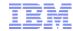

## **Preview in Mobile Browser Simulator**

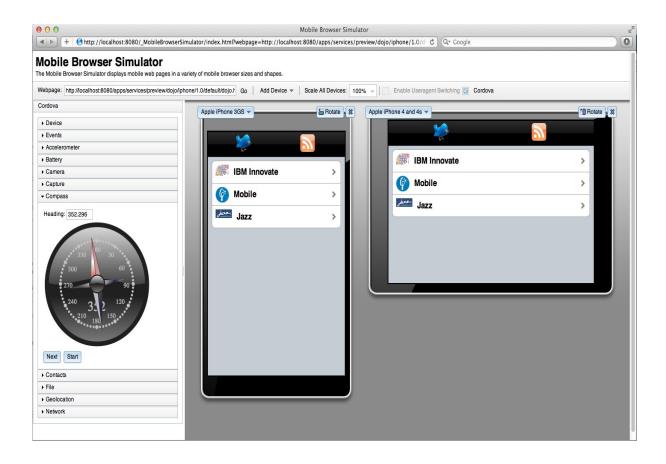

- Device specific visualisation and testing on the developer desktop
- Change device types, orientation, device settings (GPS loc, compass, etc...)
  - Supports Cordova and Worklight client API
    - Live debug with Web Inspector/Firefox

## Worklight Server

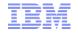

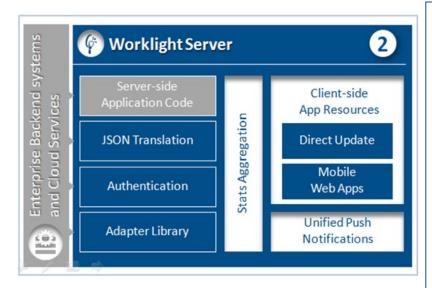

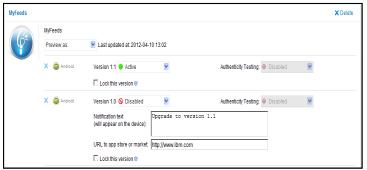

#### Controls Application Deployment and Versioning

Server and device **Security** control

**Adapters** with support for SOAP, REST, SQL, LDAP, SAP and more

Performs **Data Transformation** to streamline backend data for mobile consumption

**Push Notification** administration

Analytics including user adoption and usage data

Runs on **WebSphere Application Server** versions 7, 8, 8.5 including the **Liberty Profile** 

Supports Physical Clustering for high availability

## Worklight Server

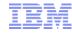

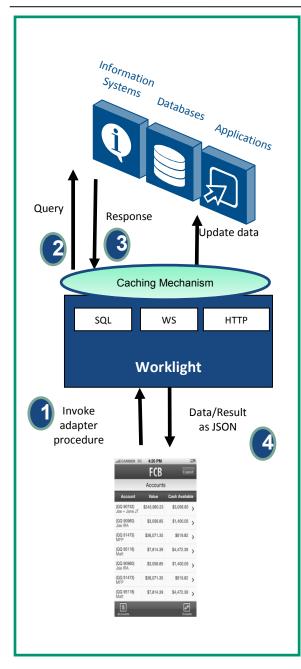

## **Adapters**

#### Universality

Supports multiple integration technologies and back-end information systems. Out of the box support for SQL, HTTP (REST and SOAP) and Cast Iron Adapters

#### Read-only as well as Transactional Capabilities

Adapters support read-only and transactional access modes to back-end systems

#### **Fast Development**

Defined using simple XML syntax, and easily invoked by clients with JavaScript API

#### **Security**

Use of flexible authentication facilities to create connections with back-end systems

Adapters offer control over the identity of the connected user

#### **Caching**

Caching utilized to store retrieved back-end data

#### **Transparency**

Data retrieved from back-end applications is exposed in a uniform manner regardless of the adapter type

#### **Flexibility**

Open interface for custom adapter development

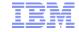

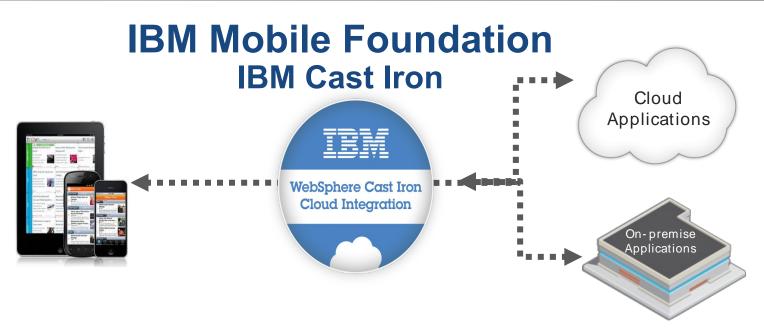

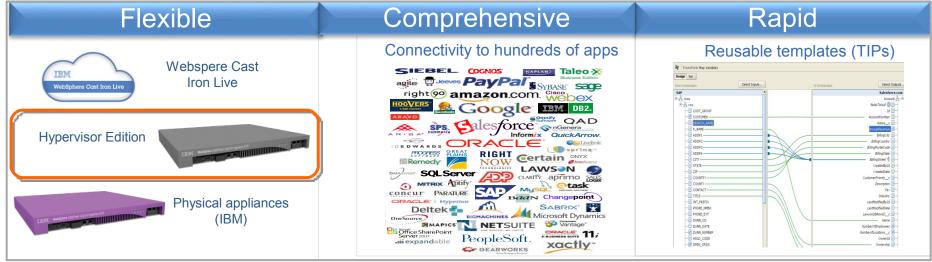

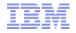

## Worklight Server Unified Push Notifications Architecture

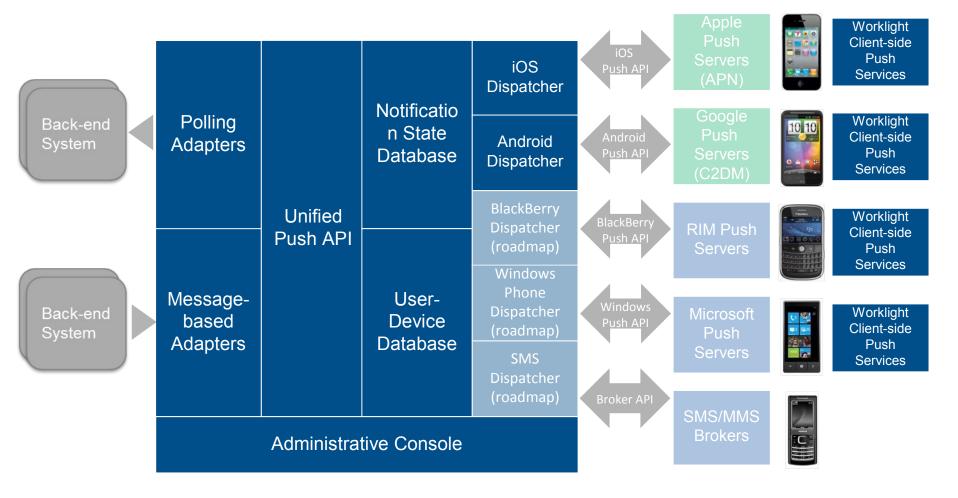

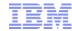

## **Worklight Console**

- Application Version Management
  - Push management
  - Usage reports and analytics
    - Configurable audit log
- · Administrative dashboards for:
  - Deployed applications
  - · Installed adapters
  - Push notifications
- Data export to BI enterprise systems

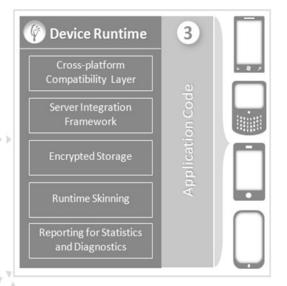

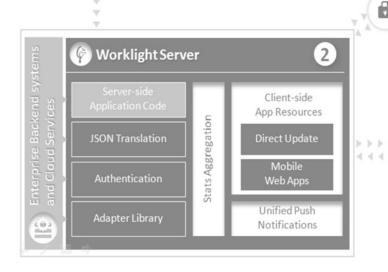

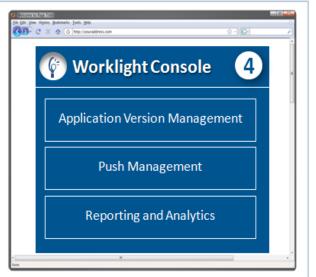

## Worklight Console Application Versioning

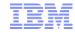

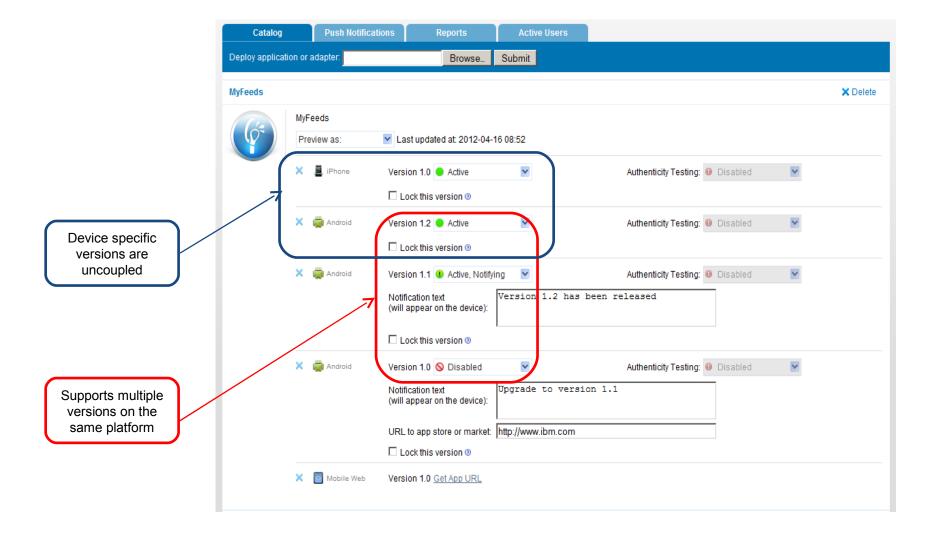

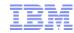

## Worklight Application Center Private App Store

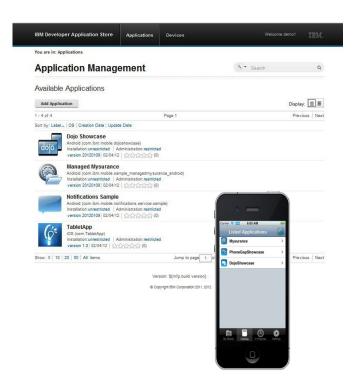

A cross platform private mobile application store similar to public app stores but focused on the needs of an organization or a team

#### Key capabilities:

- delivers distribution and management of mobile applications within a company / teams
- easy distribution of iOS and Android apps within a team
- provides versioning and updates
- centralizes rating and feedback information
- controls who can modify or install an application
- easy to install and simple to run

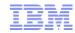

## Direct Update – on-device logic

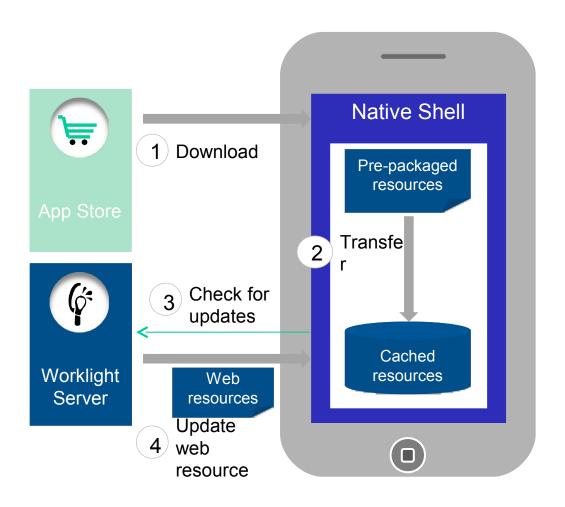

Web resources packaged with app to ensure initial offline availability

Web resources transferred to app's cache storage

App checks for updates

- On startup
- On foreground

Updated web resources downloaded when necessary

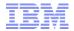

## Direct Update - distribution

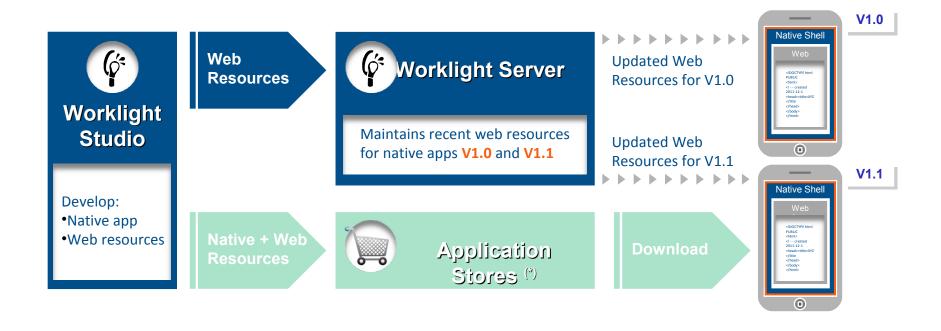

(\*) During development cycles, testers automatically get recent web resources via internal distribution mechanisms and not application stores.